## **Wege in den Schriftspracherwerb**

- **Inhalt:** Inhalte: Die Teilnehmenden lernen in der Veranstaltung unterschiedliche Konzepte des Schriftspracherwerbs kennen. Dabei setzen sie sich mit schriftnahen Vorläuferfähigkeiten und grundlegenden Analyse- sowie Syntheseübungen einschließlich deren Bedeutung auseinander. Im weiteren Verlauf wird thematisiert, wie der Zugang zur Schriftsprache lehrwerksunabhängig unterstützt werden kann. In diesem Zusammenhang nehmen die Teilnehmenden Maßnahmen zur Öffnung von Fibeln sowie zur Unterstützung des lautorientierten Verschriftens in den Blick. Anhand der Auseinandersetzung mit Buchstabentabellen werden deren Chancen sowie linguistische Grundlagen herausgestellt. Im Anschluss daran lernen die Teilnehmenden ein Strukturmodell zur Erarbeitung von Phonemen und Graphemen kennen, mit dem sie sich theoretisch sowie praktisch auseinandersetzen. Adressatenkreis: Die Veranstaltung richtet sich an Lehrkräfte im Seiteneinstieg an Grund- und Förderschulen, die im Primarbereich das Unterrichtsfach Deutsch unterrichten bzw. unterrichten werden und sich in der begleiteten Professionalisierungsphase befinden oder diese bereits abgeschlossen haben.
- **Nr:** 23L1475100

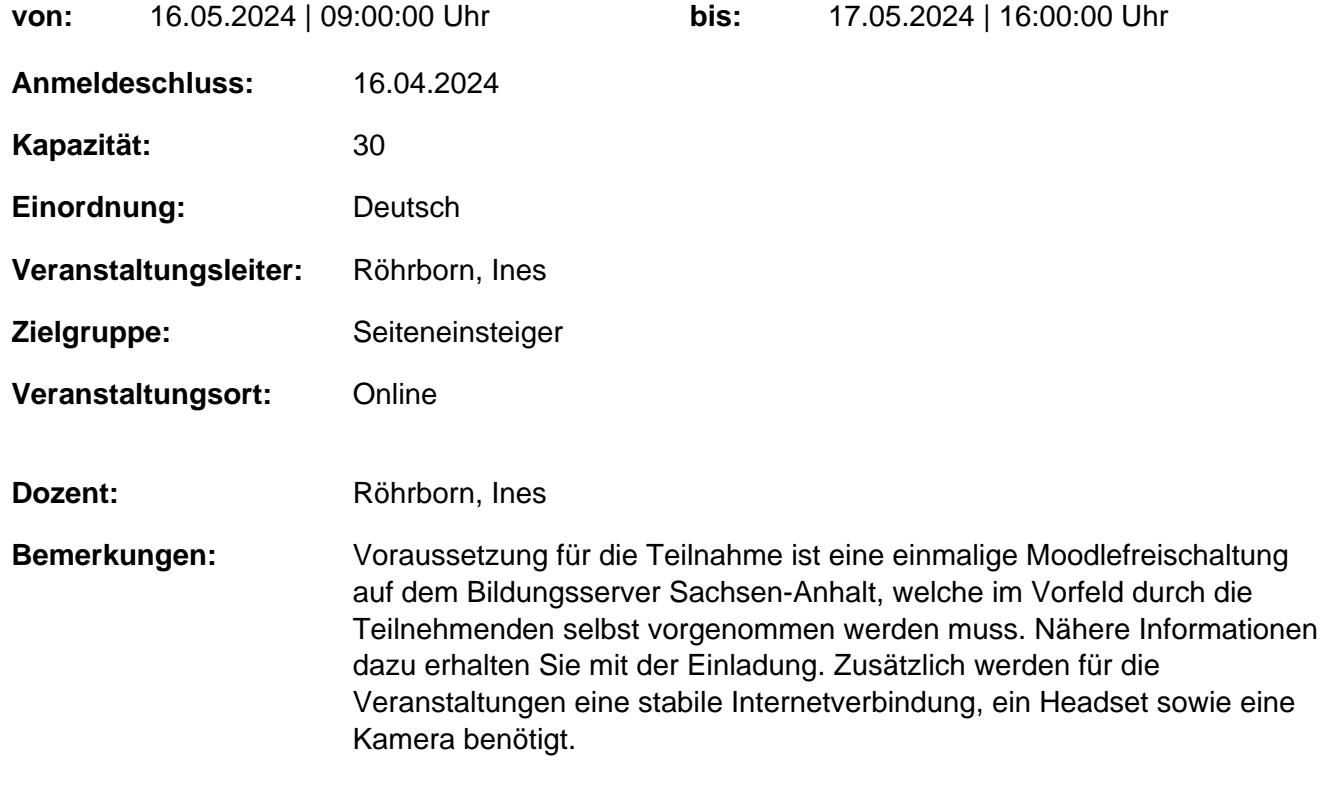

## **Hinweis**

Sie erreichen die Webseite mit Ihrer Fortbildung, indem Sie die untenstehende Adresse in die Adresszeile Ihres Internetbrowsers eingeben und anschließend die "Entertaste" drücken.

## **http://www.bildung-lsa.de/index.php?KAT\_ID=15364&fortbildung\_id=64400#f64400**

Alternativ können Sie auch den nebenstehenden QR-Code mit Ihrem Handy scannen und die entsprechende Seite aufrufen.

回波转发线